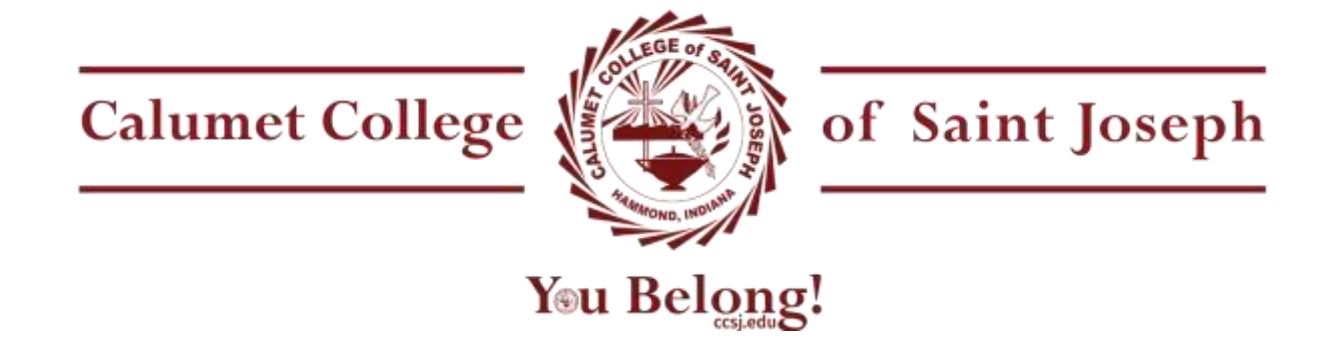

*Calumet College of St. Joseph is a Catholic institution of higher learning dedicated to the academic, spiritual and ethical development of undergraduate and graduate students. Informed by the values of its founding religious community, the Missionaries of the Precious Blood (C.PP.S.), the College promotes the inherent dignity of all people, social justice, an ethic of service, student empowerment, opportunity, and lifelong learning.*

# **COURSE SYLLABUS**

## **Term: Fall 2017 (2017-1)**

# **Course: ACCT 499X: Senior Seminar in Accounting**

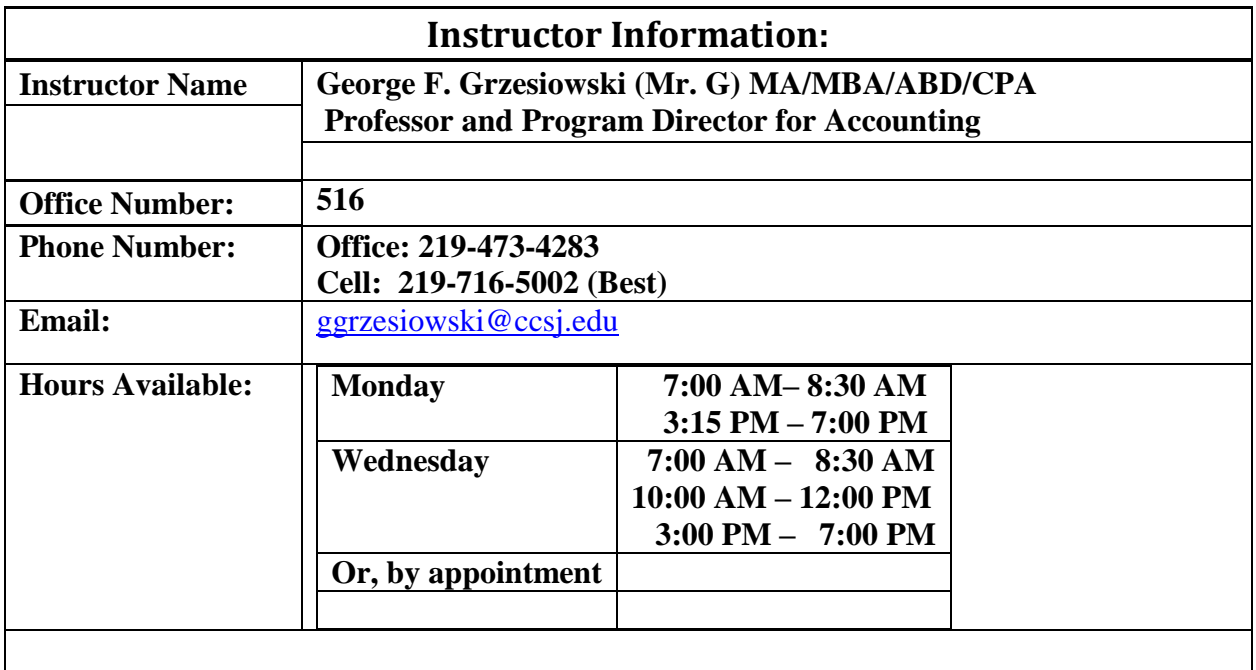

**Instructor Background: See Autobiography posted in Blackboard**

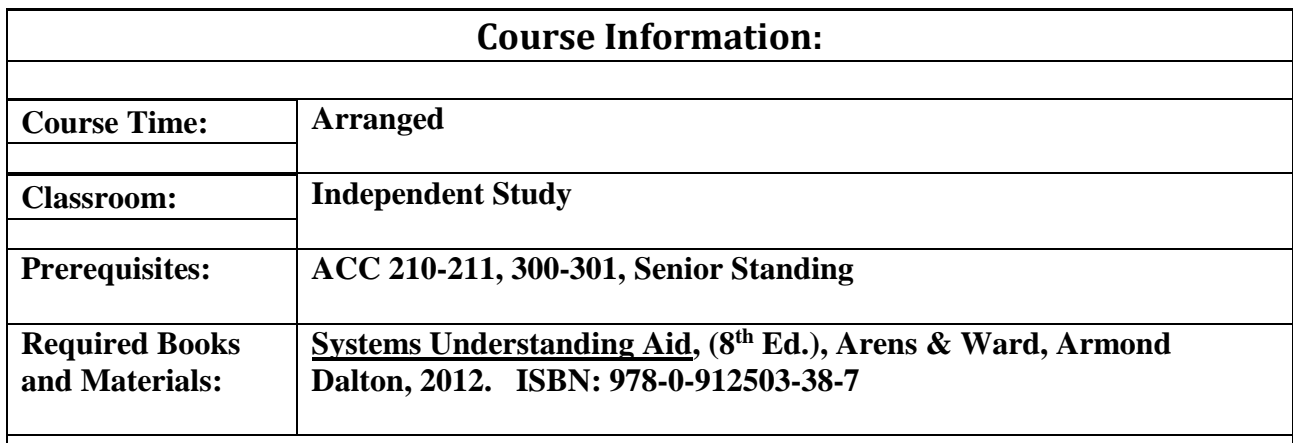

#### **Learning Outcomes/ Competencies:**

Students in this course will:

- 1. Describe the form and function of the most important journals, ledgers, documents and records used by enterprises in their accounting systems
- 2. Develop and record the results of business activities.
- 3. Describe and interpret the reading and interpretation of accounting systems flowcharts.
- 4. Summarize internal control concepts, documentation, flow, and control of financial information from its initiation at the business document and transaction level to its summarization in the financial statements.
- 5. Demonstrate competency in accounting by completing a practice set.

#### **Course Description:**

This capstone course is designed to assist students in integration and critical examination of the various concepts, theories, and procedures learned in accounting. Even though most businesses now use computerized accounting systems rather than manual ones, the process followed in both systems are similar. The advantage of learning by using a manual system is the greater depth of understanding gained by going through each step in the documentation and recording system. Although computers perform some of these steps internally, accountants must understand the procedures. Through manual preparation you are able to observe the paths of information flow that are unobservable in computerized systems

#### **Learning Strategies:**

The course is supported by a blackboard site. The student will prepare records and financial reports for s simulated business.

## **Open Door Policy**

Since your learning is my primary concern, it is imperative that anything preventing you from learning be discussed. Please feel free to make an appointment with me or call/text my cell # so that I can help you keep on track.

#### **Experiential Learning Opportunities:**

Students will process documents, complete the accounting cycle (journal, ledgers, adjusting and closing) and prepare financial statements for a business simulation.

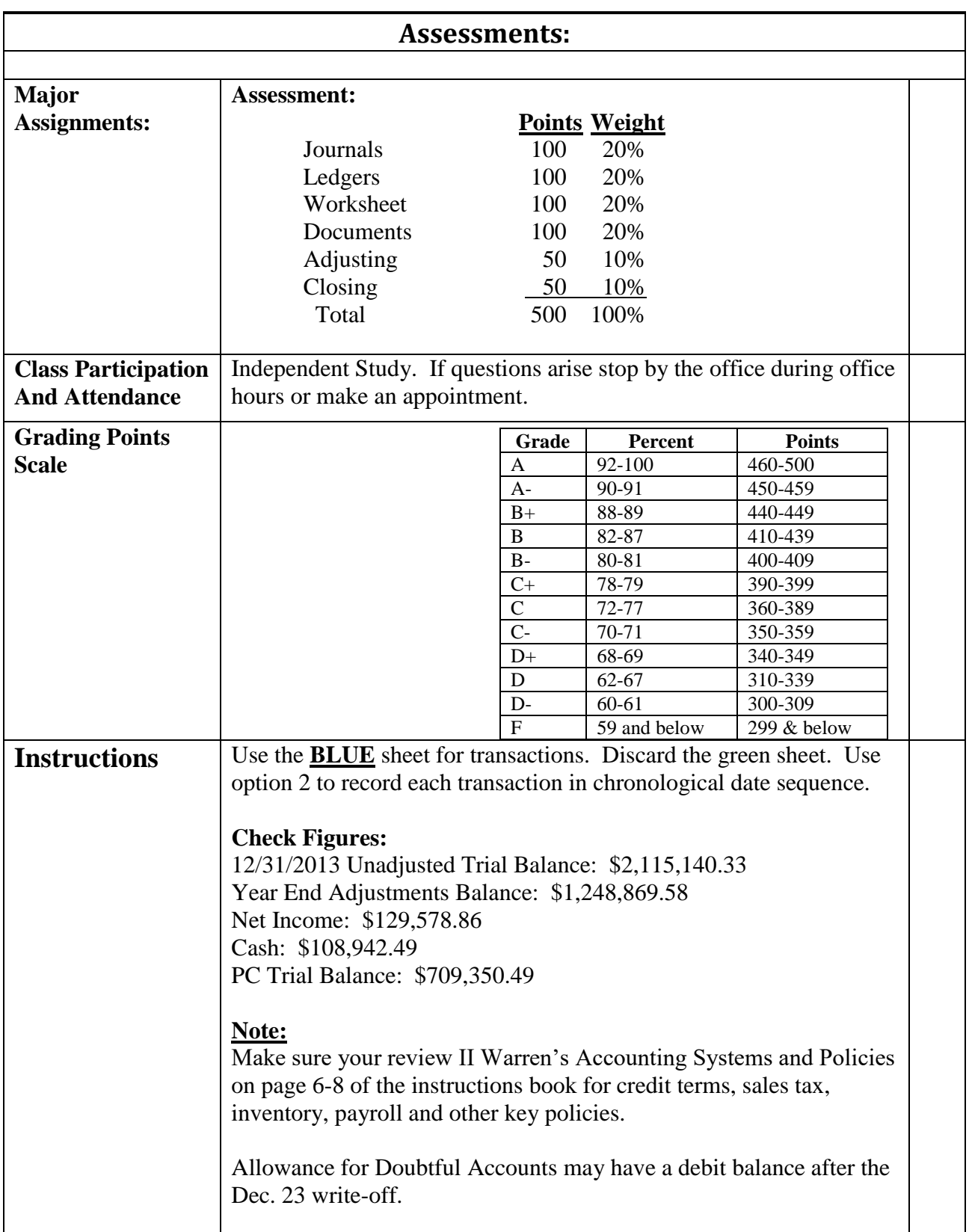

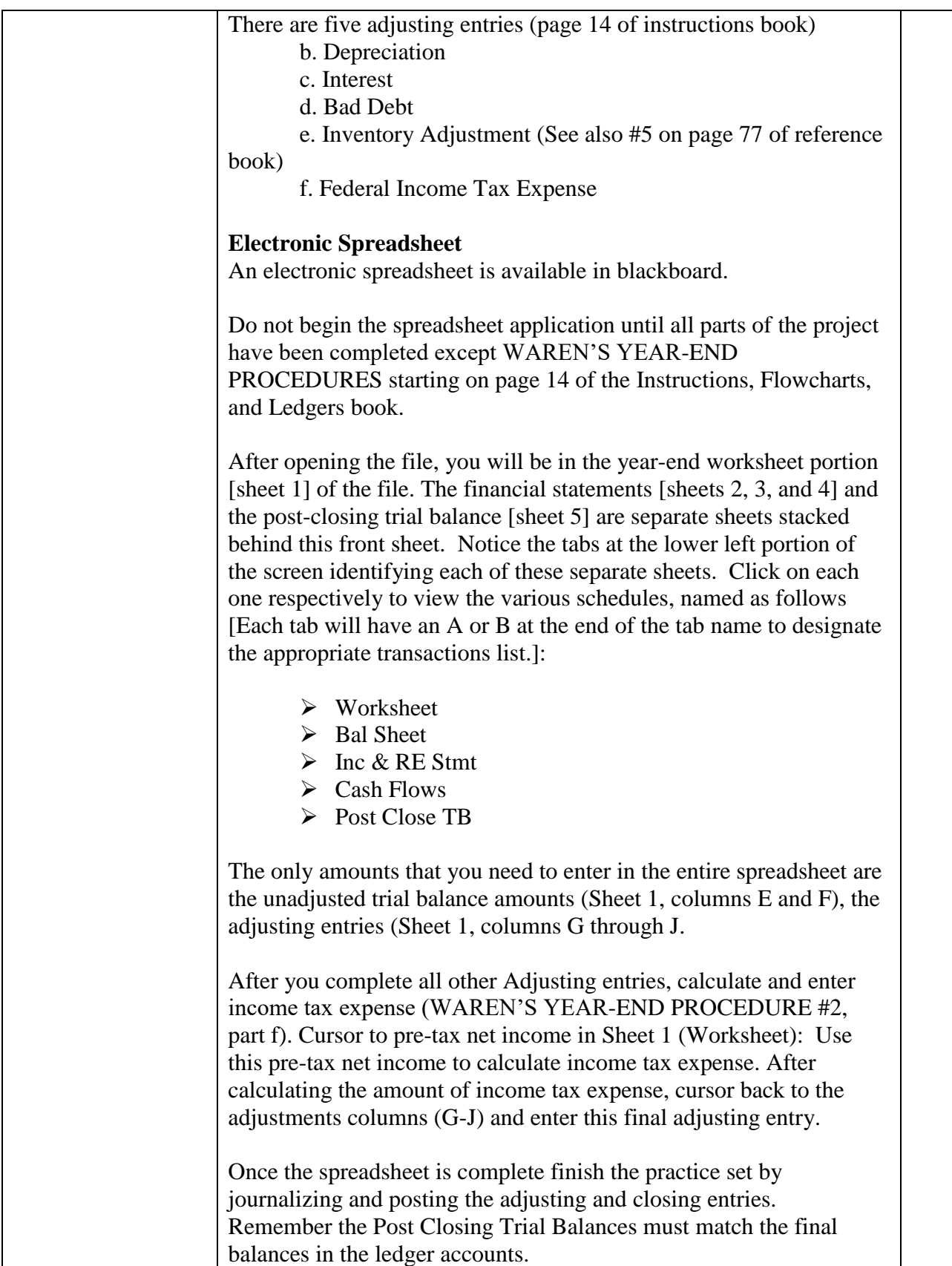

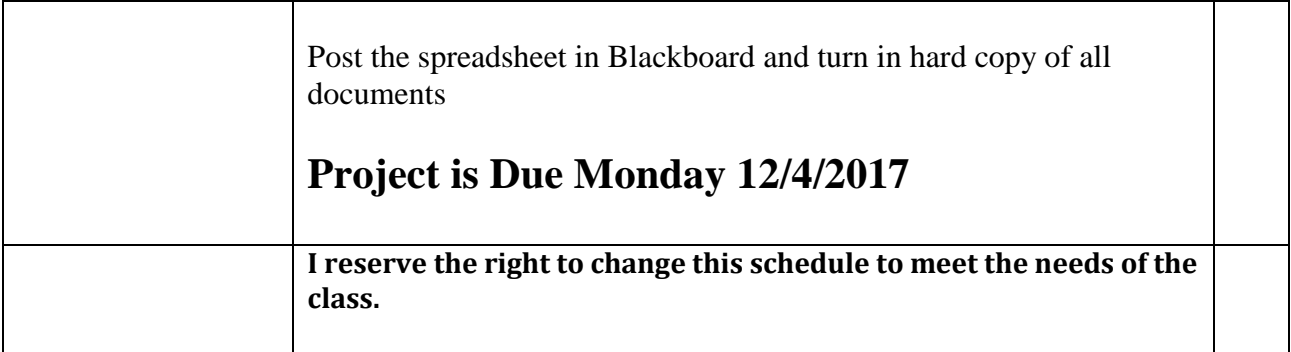

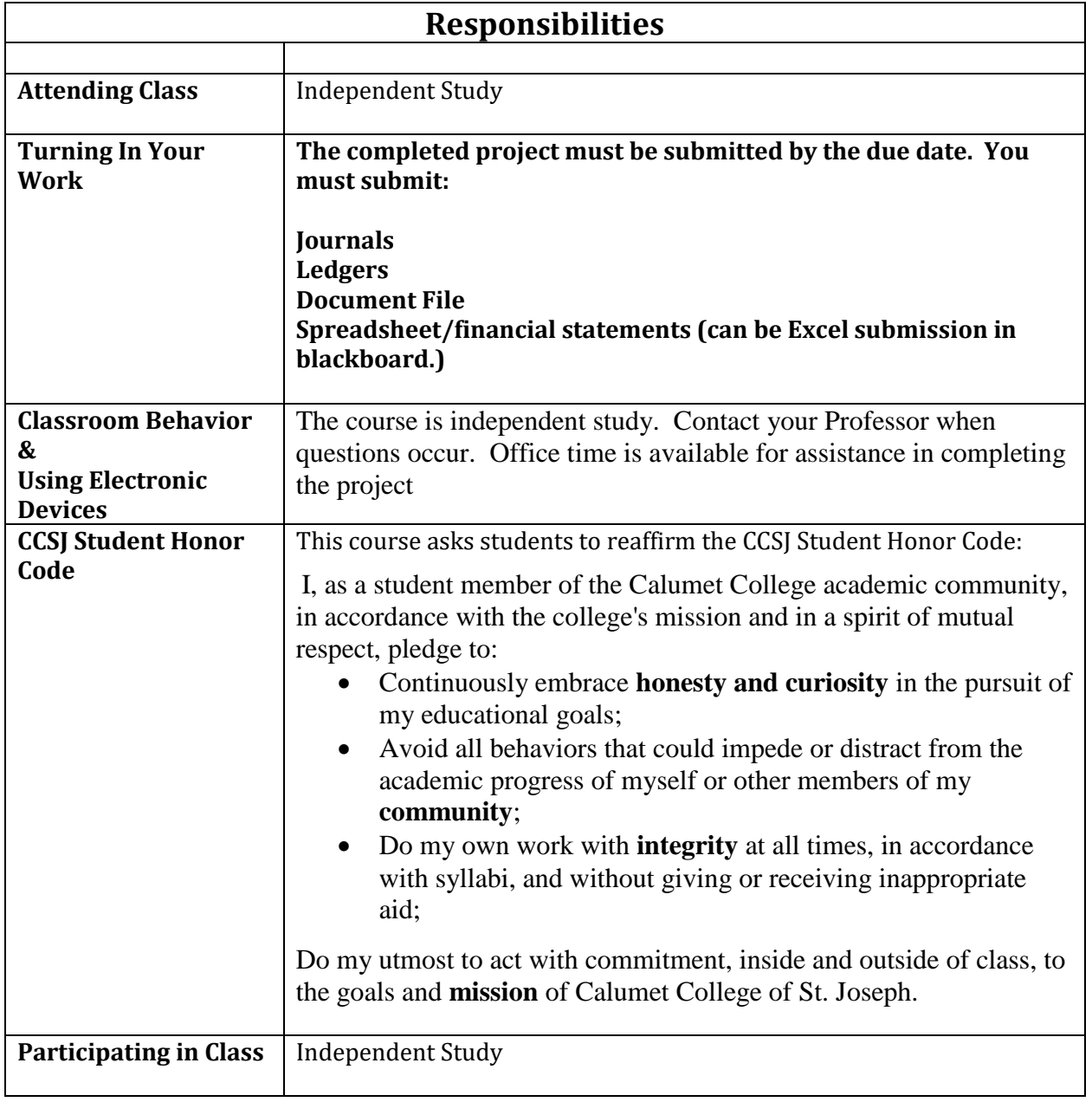

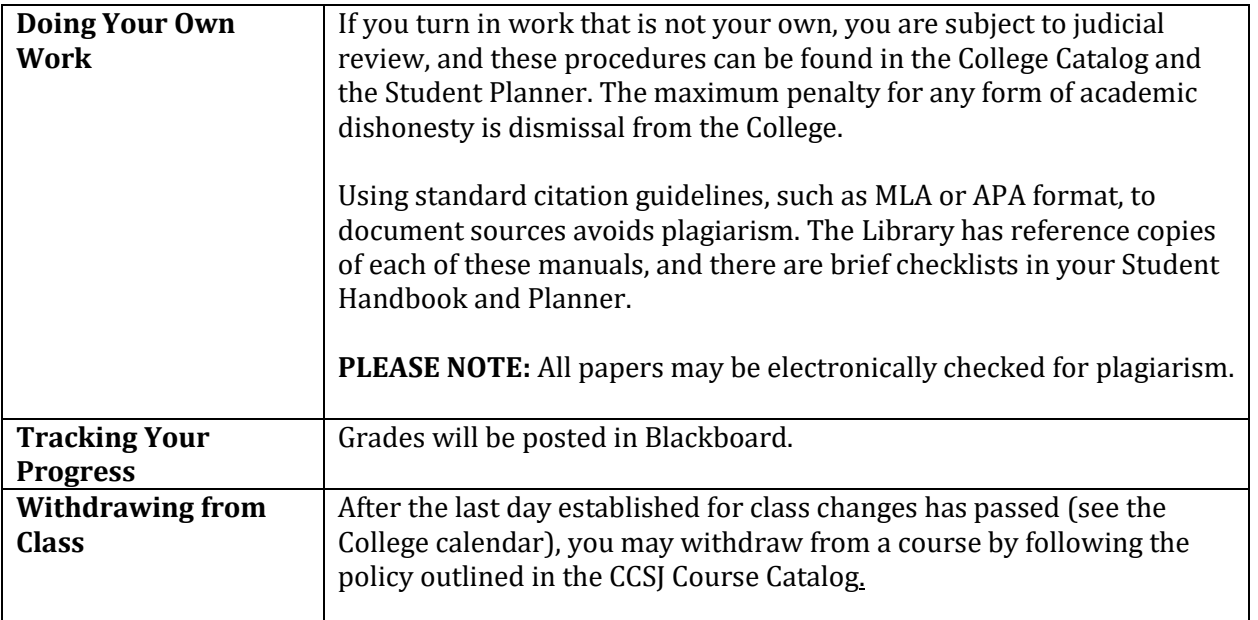

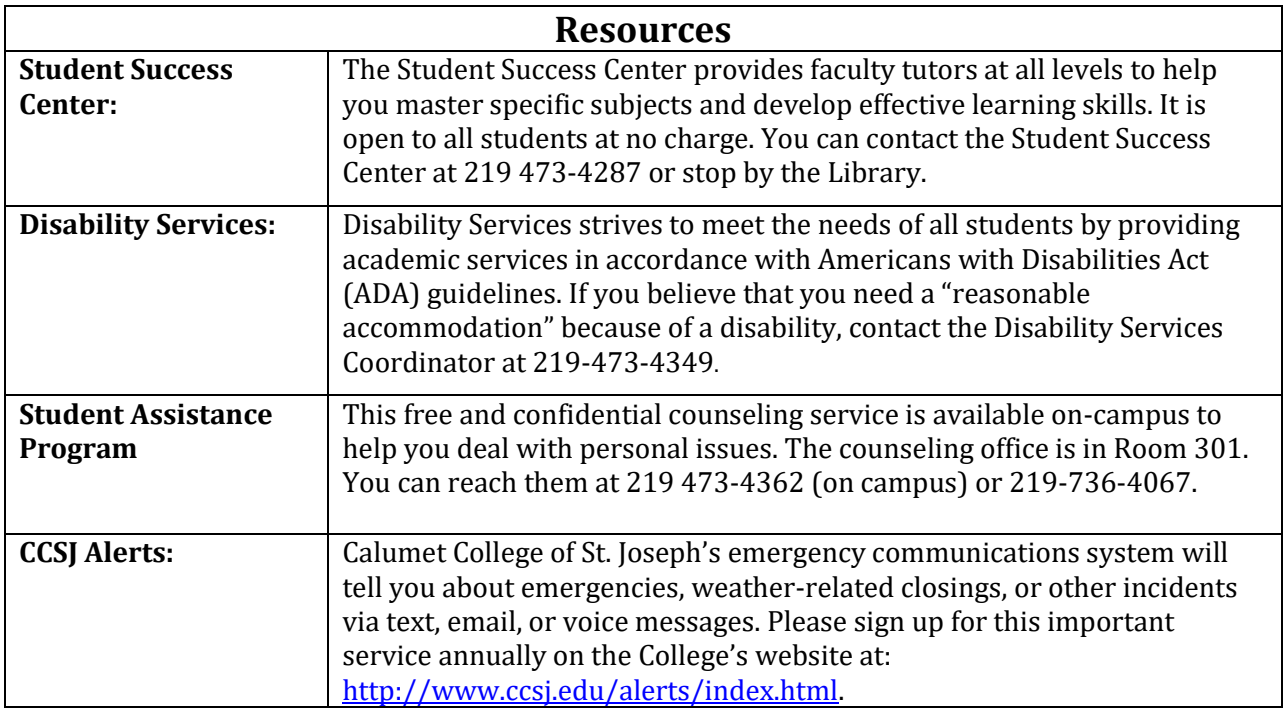